## **EXERCICE-1** I

- La masse salariale est donnée par :  $M = \sum n_i x_i = n\overline{x} = 250 * 2100 = 525000$  euros  $1.$
- $y = (1 0.0325)x + 70 = 0.9675x + 70$ , ce qui donne avec les formules du cours : si  $y = ax + b$ ,  $\overline{y} = a\overline{x} + b$ ,  $V(y) = a^2V(x)$ 2. et  $\sigma(y) = |a| \sigma(x)$ , soit ici :  $\overline{y}=0.967\,5\overline{x}+70=0.967\,5*2100+70=2101.75$  et  $\sigma\left(y\right)=0.967\,5\sigma\left(x\right)=0.967\,5*600=580.5$  euros
- 3. Pour comparer la dispersion des caractères x et y, on calcule :  $CV(y) = \frac{\sigma(y)}{\overline{y}} = \frac{580.5}{2101.75} = 0.2762$  et  $\frac{\sigma(x)}{\overline{x}} = CV(x) =$

 $\frac{600}{2100} = 0.2857$ , soit 28.57%. Le caractère y a une dispersion relative plus faible.

## **II EXERCICE-3**

1. La représentation de cette série représentant les données relatives à un caractère quantitatif continu est un histogramme ; les classes étant d'amplitudes inégales, on utilise la densité,  $d_i = \frac{n_i}{A_i}$  et les effectifs corrigés  $n_{icor} = 5d_i$ , 5 étant l'amplitude minimale de classe.

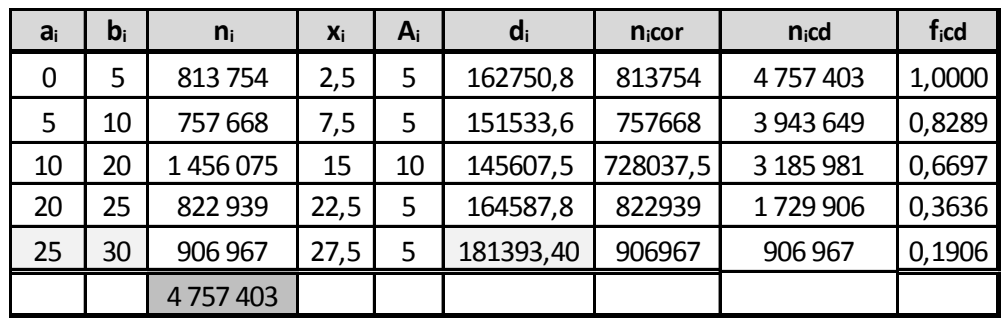

2. La classe modale est celle de plus grande densité, c'est-à dire la classe [25; 30] et le mode est calculé en considérant les classes encad-

rant la classe modale, ce qui donne avec les notations du cours :  $\begin{cases} x_1 = 25 \\ x_2 = 30 \end{cases}$ ,  $\begin{cases} h = 906967 \\ h_1 = 822939 \text{ et } h_2 = 0 \end{cases}$   $\begin{cases} k_1 = h - h_1 = 906967 - 822939 = 8406967 - 81696 \text{ at } h_1 = 822939 \text{ et } h_2 = 0 \end{cases}$ : . et pour conclure :

 $M_o = \frac{k_2 x_1 + k_1 x_2}{k_2 + k_1} = \frac{25 * 906967 + 84028 * 30}{906967 + 84028} = 25.42$ ; comme prévu, le mode est très proche de 25, car il est attiré par la classe de gauche, de densité plus importante.

3. Le polygone des fréquences cumulées croissantes

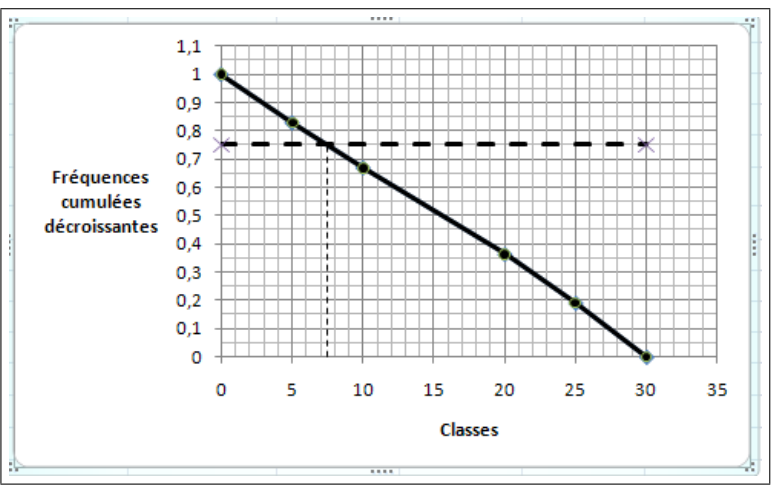

Ce graphique permet d'estimer le premier quartile à environ 7.5, en prenant l'intersection du polygone des effectifs cumulés croissants avec la droite horizontale :  $y = 0.75$  (75% des individus ont plus de 7.5 ans, donc 25% ont moins de 7.5 ans).

 $4.$ Calcul de  $Q_2$ : on localise  $Q_2$  dans la classe [10 ; 20] (la fréquence cumulée passe le seuil des 50%), puis on effectue une interpolation linéaire :

## Corrigé contrôle continu de statistique : sujet A

 $\frac{0.6364 - 0.3303}{20 - 10} = \frac{0.5 - 0.3303}{Q_1 - 10}$  soit  $Q_1 - 10 = 10 * \frac{0.5 - 0.3303}{0.6364 - 0.3303}$  soit  $Q_1 = 10 + 10 * \frac{0.5 - 0.3303}{0.6364 - 0.3303} = 15.54$ ; Il y a donc 50% de la population d'île de France de moins de

5. La moyenne est donnée par : 
$$
\bar{x} = \frac{1}{n} \sum n_i x_i = 15.35
$$
;  $V(x) = \frac{1}{n} \sum n_i x_i^2 - \bar{x}^2 = 75.08$  et  $\sigma(x) = \sqrt{V(x)} \approx 8.66$ 

6. Pour les intervalles ne correspondant pas à une classe entière, on multiplie la densité correspondante par l'amplitude de l'intervalle, d'après la formule :  $n_i = A_i * d_i$ .

 $\bar{x} - \sigma(x) = 15.35 - 8.66 = 6.69$  $\overline{x} + \sigma(x) = 15.35 + 8.66 = 24.01$ 

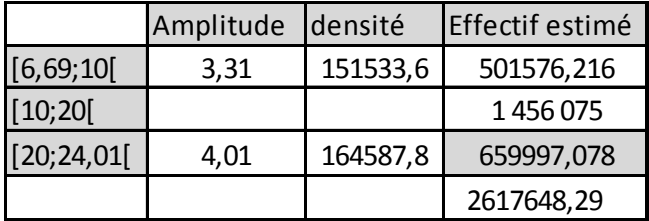

soit une estimation de 2617648.29 individus.